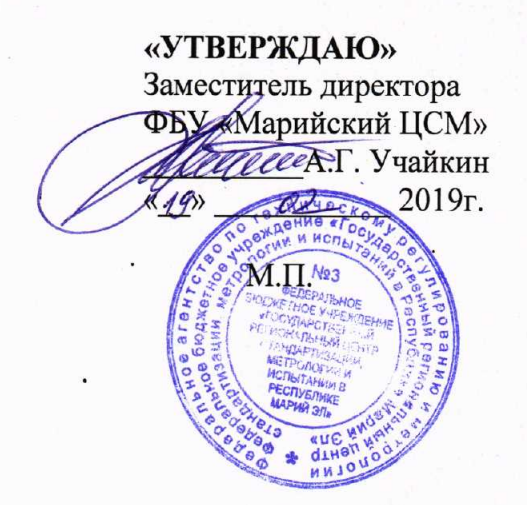

ГОСУДАРСТВЕННАЯ СИСТЕМА ОБЕСПЕЧЕНИЯ ЕДИНСТВА ИЗМЕРЕНИЙ

# Система автоматизированная информационно-измерительная коммерческого учета электроэнергии и мощности ООО «Увадрев-Холдинг»

64062613.063.00.000.MII

## МЕТОДИКА ПОВЕРКИ

г. Йошкар-Ола 2019 г.

## АИИС КУЭ ООО «Увадрев-Холдинг» Методика поверки СОДЕРЖАНИЕ

 $\mathbb{P}\left( \mathbf{A} \cup \underline{\mathbf{y}} \right) , \mathbf{A}^{\text{H}} \mathbf{e}^{\text{H}}_{\text{c}} \cup \mathbf{e}^{\text{H}}_{\text{c}} \mathbf{B}$ 

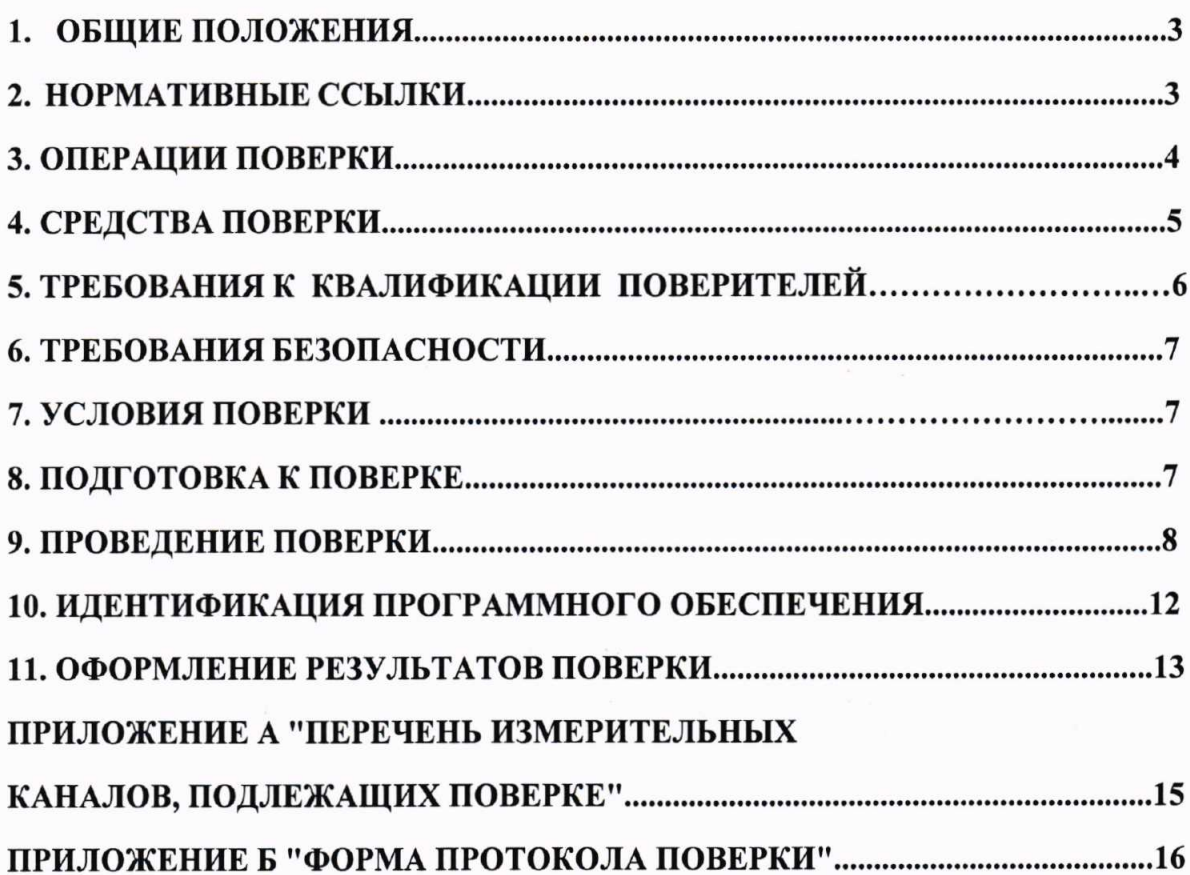

 $\mathbf 2$ 

Настоящая методика распространяется на систему автоматизированную информационноизмерительную коммерческого учета электроэнергии и мощности ООО «Увадрев-Холдинг» (далее - АИИС КУЭ) заводской № 03, предназначенной для измерения активной и реактивной электроэнергии, потребленной отдельными технологическими объектами на ООО «Увадрев-Холдинг», сбора, хранения, обработки и передачи полученной информации и устанавливает методику первичной и периодической поверок. Перечень измерительных каналов, подлежащих поверке, приведен в приложении А.

## 1. ОБЩИЕ ПОЛОЖЕНИЯ

1.1 Поверке подлежит АИИС КУЭ, реализующая косвенный метод измерений электрической энергии. Поверка включает в себя покомпонентную поверку средств измерений (далее СИ), входящих в состав измерительных каналов (далее - ИК), а также комплектную поверку системы в целом, с учетом положений раздела 8 ГОСТ Р 8.596-2002. В случае если на момент проведения комплектной поверки АИИС КУЭ СИ, входящие в состав ИК, поверены и имеют действующие свидетельства о поверке - повторно покомпонентная поверка СИ может не проводиться.

1.2 Первичную поверку до ввода в эксплуатацию системы выполняют после проведения испытаний АИИС КУЭ с целью утверждения типа. Допускается совмещение операций первичной поверки и операций, выполняемых при проведении испытаний с целью утверждения типа. Периолическую поверку системы выполняют в процессе эксплуатации АИИС КУЭ. Допускается выполнять периодическую поверку только для ИК, находящихся в текущей эксплуатации. Интервал между поверками АИИС КУЭ - раз в 4 года.

1.3 СИ, входящие в состав ИК АИИС КУЭ, поверяют с интервалами между поверками, установленными при утверждении их типа. Если очередной срок поверки СИ, входящих в состав ИК АИИС КУЭ, наступает до очередного срока поверки АИИС КУЭ, поверяется только данное СИ, а поверка АИИС КУЭ не проводится. После поверки СИ, входящих в состав ИК АИИС КУЭ, и восстановления работоспособности ИК выполняется проверка ИК в той его части и в том объеме, который необходим для того, чтобы убедиться, что действия, связанные с поверкой измерительного компонента, не нарушили метрологических требований (характеристик) ИК (схема соединения, коррекция времени и т.п.).

1.4 После ремонта АИИС КУЭ, замены её измерительных компонентов, аварий в энергосистеме, если эти события могли повлиять на метрологические характеристики ИК, проводят внеочередную поверку АИИС КУЭ в объеме первичной. Допускается подвергать поверке только те СИ, которые подверглись указанным выше воздействиям.

1.5 Допускается поверка АИИС КУЭ с меньшим количеством измерительных каналов.

## 2 НОРМАТИВНЫЕ ССЫЛКИ

В настоящей методике использовались ссылки на следующие нормативные документы:

РМГ 51-2002 «ГСИ. Документы на методики поверки средств измерений. Основные положения».

Приказ Министерства промышленности и торговли Российской Федерации от 2 июля 2015 г. N 1815 "Об утверждении Порядка проведения поверки средств измерений, требования к знаку поверки и содержанию свидетельства о поверке".

ГОСТ Р 8.596-2002 «ГСИ. Метрологическое обеспечение измерительных систем. Общие положения».

ГОСТ Р 4.199-85 «СПКП. Системы информационные электроизмерительные. Комплексы измерительно-вычислительные. Номенклатура показателей».

ГОСТ 8.216-2011 «ГСИ. Трансформаторы напряжения. Методика поверки».

МИ 2845-2003 «ГСИ. Измерительные трансформаторы напряжения 6 3...35 кВ. Методика поверки на месте эксплуатации».

#### Методика поверки

ГОСТ 8.217-2003 «ГСИ. Трансформаторы тока. Методика поверки».

ГОСТ 7746-2001 «Трансформаторы тока. Общие технические условия».

ГОСТ 1983-2001 «Трансформаторы напряжения. Общие технические условия».

ГОСТ 1983-2015 «Трансформаторы напряжения. Общие технические условия».

ГОСТ З0206-94. Статические счетчики ватт-часов активной энергии переменного тока (классы точности 0,2S и 0,5S).

ГОСТ Р 52322-2005 (МЭК 62053-21:2003). Аппаратура для измерения электрической энергии переменного тока. Частные требования. Часть 21. Статические счетчики активной энергии классов точности 1 и 2.

ГОСТ З18l9.21-2012 (IEC 62053-2l:2003). Аппаратурадля измерения электрической энергии переменного тока. Частные требования. Часть 21. Статические счетчики активной энергии классов точности 1 и 2.

ГОСТ 318l9.22-2012 (IEC б2053-22:2003), Аппараryра для измереция электрической энергии переменного тока. Частные требования. Часть 22. Статические счетчики активной энергии кJIассов точности 0,2S и 0,5S.

ГОСТ 31819.23-2012 (IEC 62053-23:2003). Аппаратура для измерения электрической энергии переменного тока. Частные требования. Часть 23. Статические счетчики реактивной энергии

МИ 3195-2009. «ГСИ. Мощность нагрузки трансформаторов напряжения. Методика выполнения измерений без отключения цепей».

МИ 3196-2009. «ГСИ. Вторичная нагрузка трансформаторов тока. Методика выполнения измерений без отключения цепей».

ГОСТ 32144-2013 «Электрическая энергия. Совместимость технических средств электромагнитная. Нормы качества электрической энергии в системах электроснабжения общего назначения).

ГОСТ 12,2.003-91 кСистема стандартов безопасности труда. Оборулование производственное. Общие требования безопасности».

ГОСТ 12.2.007.0-75 «Система стандартов безопасности труда. Изделия электротехнические. Общие требования безопасности».

ГОСТ 12.2.007.З-75 <Система стапдартов безопасности труда. Электротехнические устроЙства на напряжение свыше 1000 В. Требования безопасности».

Приказ Министерства труда и социальной защиты РФ от 24 июля 2013 г. № 328н "Об утверждении Правил по охране труда при эксплуатации электроустановок".

## 3. опЕрлIши повЕрки

При проведении поверки выполняют операции, указанные в таблице 1.

Таблица 1 - Операции поверки

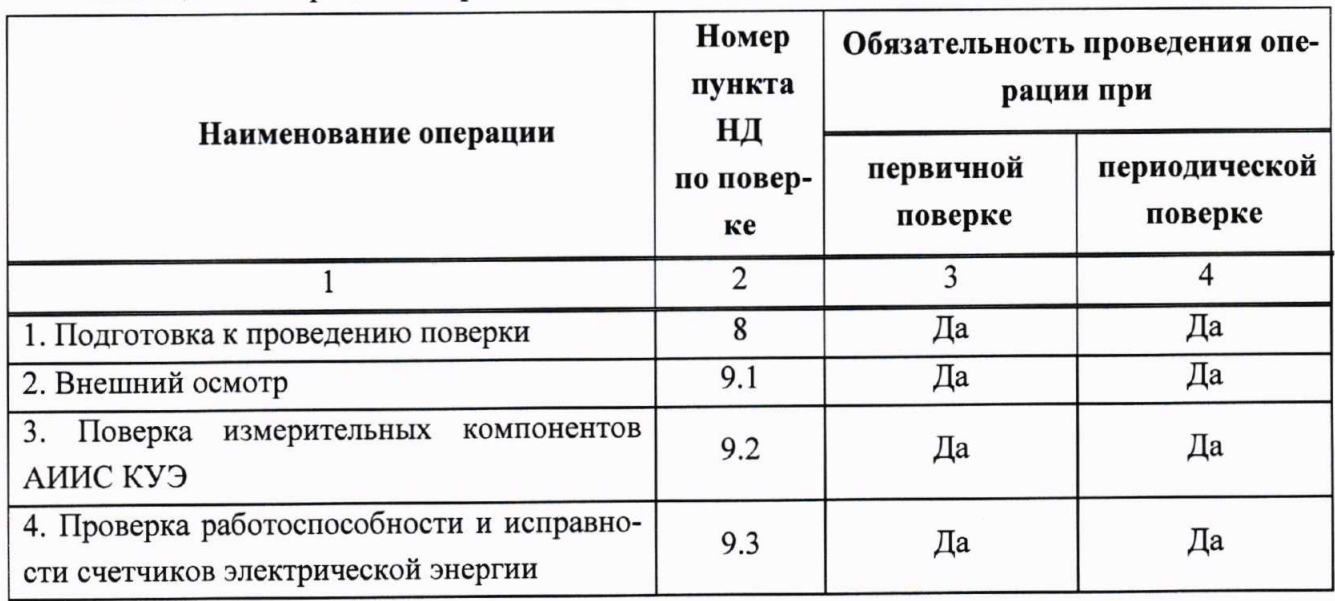

### АИИС КУЭ ООО «Увадрев-Холдинг» Методика поверки

Окончание таблицы 1

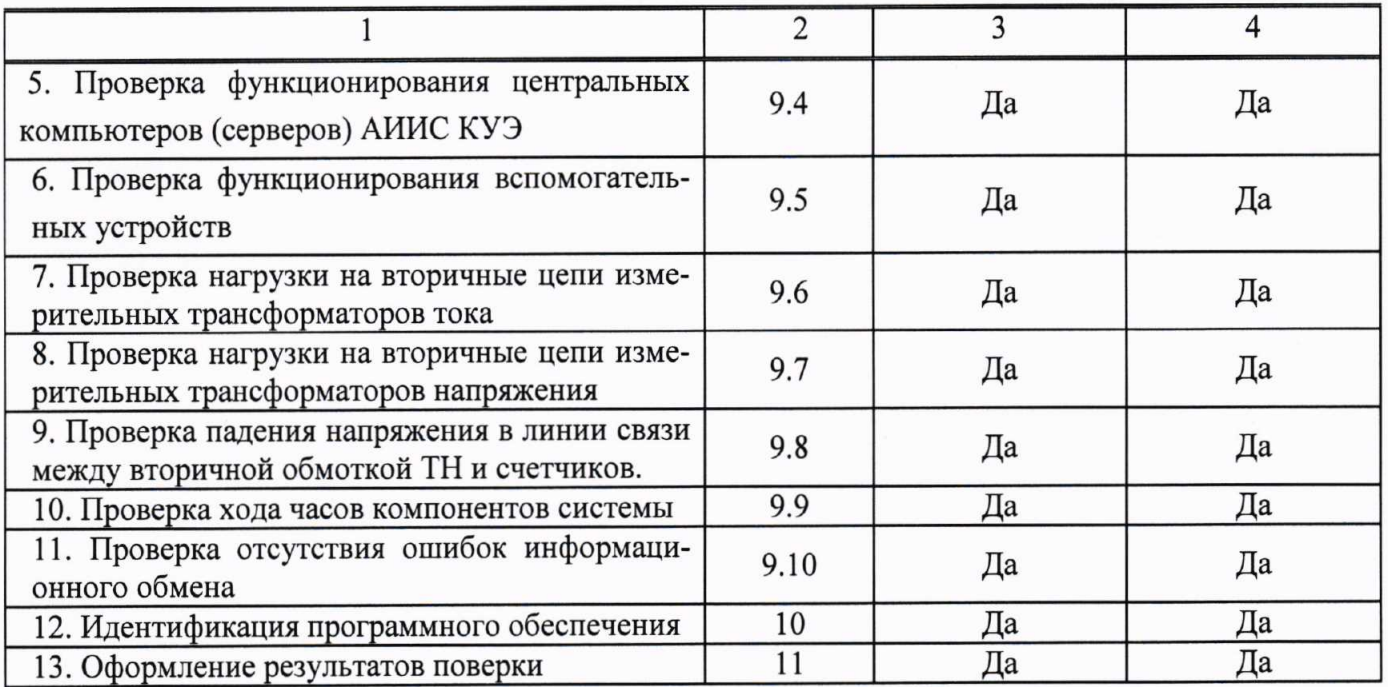

## 4. СРЕДСТВА ПОВЕРКИ

При проведении поверки применяют основные следующие средства поверки (эталоны, средства измерений и вспомогательные устройства):

- Средства поверки трансформаторов тока в соответствии с ГОСТ 8.217-2003 «Трансформаторы тока. Методика поверки»;

- Средства поверки трансформаторов напряжения в соответствии с ГОСТ 8.216-2011 «Трансформаторы напряжения. Методика поверки»;

- СИ в соответствии с документом МИ 3195-2009. «ГСИ. Мощность нагрузки трансформаторов напряжения. Методика выполнения измерений без отключения цепей»;

- СИ в соответствии с документом МИ 3196-2009. «ГСИ. Вторичная нагрузка трансформаторов тока. Методика выполнения измерений без отключения цепей»;

- СИ в соответствии с документом «Методика выполнения измерений параметров нагрузки и вторичных цепей трансформаторов тока и напряжения прибором «Энерготестер ПКЭ»;

- Средства поверки счетчиков электрической энергии многофункциональных СЭТ-4TM.03M - в соответствии с документом «Счетчики электрической энергии многофункциональные СЭТ-4ТМ.03М, СЭТ-4ТМ.02М. Руководство по эксплуатации. Часть 2. Методика поверки»» ИЛГШ.411152.145РЭ1, утвержденному руководителем ГЦИ СИ ФБУ «Нижегородский ЦСМ»  $04.05.2012$  r.;

- Средство измерений температуры и влажности с диапазон измерений температуры от 10...40 °С, (Д = ±1 °С); диапазон измерений относительной влажности от 10...100 %  $(\delta = \pm 3 \%)$  (рекомендуется использовать Термогигрометр «CENTER» (мод.314));

- Радиочасы «МИР РЧ-01» или радиосервер РСТВ-01, принимающие сигналы спутниковой навигационной системы Global Positioning System (GPS);

- Переносной компьютер с ПО и оптический преобразователь для работы со счетчиками и радиочасами «МИР РЧ-01» или радиосервером РСТВ-01.

## Примечания:

1. Допускается применение других средств поверки с метрологическими характеристиками, обеспечивающими в соответствии с вышеуказанными нормативными документами требуемую точность измерений.

2. Все СИ, применяемые при поверке, должны быть утвержденного типа и поверены.

## 5 ТРЕБОВАНИЯ К КВАЛИФИКАЦИИ ПОВЕРИТЕЛЕЙ

5.1 К проведению поверки АИИС КУЭ допускают персонал организаций, аккредитованных в области обеспечения единства измерений на право поверки СИ в соответствии с установленным порядком, изучивших настоящую методику поверки и руководство пользователя на АИИС КУЭ, имеющих опыт работы по поверке измерительных систем. Для выполнения отдельных операций поверки допускается персонал, удовлетворяющий требованиям, приведенным в п.п. 5.2 - 5.8.

5.2 Определение погрешности часов компонентов АИИС КУЭ и отсутствия ошибок информационного обмена осуществляется персоналом, имеющим опыт работы в области измерений электрических величин, изучившим вышеуказанные документы, а также руководство пользователя по работе с радиочасами РСТВ-01, принимающими сигналы спутниковой навигационной системы Global Positioning System (GPS).

5.3 Поверка трансформаторов тока, входящих в состав АИИС КУЭ, осуществляется поверителями средств измерений электрических величин организаций, аккредитованных на право поверки СИ в установленном законодательством РФ об обеспечении единства измерений порядке, изучившими документ ГОСТ 8.217-2003. «Трансформаторы тока. Методика поверки» и допущенными к производству указанных работ в соответствии с правилами по охране труда при эксплуатации электроустановок.

5.4 Поверка трансформаторов напряжения, входящих в состав АИИС КУЭ, осуществляется поверителями средств измерений электрических величин организаций, аккредитованных на право поверки СИ в установленном законодательством РФ об обеспечении единства измерений порядке, изучившими документ «ГОСТ 8.216-2011. Трансформаторы напряжения. Методика поверки» и допущенными к производству указанных работ в соответствии с межотраслевыми правилами по безопасности.

5.5 Поверка счетчиков, входящих в состав АИИС КУЭ, осуществляется поверителями средств измерений электрических величин организаций, аккредитованных на право поверки СИ в установленном законодательством РФ об обеспечении единства измерений порядке, изучившими документ, содержащий методику поверки счетчиков, и допущенными к производству указанных работ в соответствии с правилами по охране труда при эксплуатации электроустановок.

5.6 Измерение вторичной нагрузки измерительных трансформаторов тока, входящих в состав АИИС КУЭ, осуществляется персоналом, допущенным к производству указанных работ в соответствии с правилами по охране труда при эксплуатации электроустановок, изучившим применяемый при поверке документ, содержащий методику измерений вторичной нагрузки измерительных трансформаторов тока.

5.7 Измерение вторичной нагрузки измерительных трансформаторов напряжения, входящих в состав АИИС КУЭ, осуществляется персоналом, допущенным к производству указанных работ в соответствии с правилами по охране труда при эксплуатации электроустановок, изучившим применяемый при поверке документ, содержащий методику измерений вторичной нагрузки измерительных трансформаторов напряжения.

5.8 Измерение потерь напряжения в линии соединения счетчика с измерительным трансформатором напряжения, входящими в состав АИИС КУЭ, осуществляется персоналом, допущенным к производству указанных работ в соответствии с правилами по охране труда при эксплуатации электроустановок, изучившим применяемый при поверке документ, содержащий методику выполнения измерений параметров нагрузки и вторичных цепей трансформаторов тока и напряжения.

### ПРИМЕЧАНИЕ.

При проведении поверочных и измерительных работ должны присутствовать сотрудники объекта из числа ответственных за электрохозяйство, на котором размещены компоненты АИИС КУЭ и представители структурного подразделения, ответственного за обслуживание АИИС КУЭ, имеющие опыт работы и право на подключение и отключение СИ в соответствии со схемой поверки или с методикой выполнения измерений.

## 6. ТРЕБОВАНИЯ БЕЗОПАСНОСТИ

6.1 При проведении поверки должны быть соблюдены требования безопасности, установленные ГОСТ 12.2.003, ГОСТ 12.2.007.0, ГОСТ 12.2.007.3, «Правилами технической эксплуатации электроустановок потребителей», Приказом Министерства труда и социальной защиты РФ от 24 июля 2013 г. № 328н "Об утверждении Правил по охране труда при эксплуатации электроустановок", а также требования безопасности на средства поверки и вспомогательное оборудование, изложенные в документах, содержащих методику поверки, и/или в эксплуатационной документации на данные средства поверки и вспомогательное оборудование.

6.2 Средства поверки и вспомогательное оборудование должны соответствовать требованиям безопасности ГОСТ 12.2.003, ГОСТ 12.2.007.0, ГОСТ 12.2.007.3.

6.3 Все оперативные отключения и включения должны быть проведены в соответствии с правилами по охране труда при эксплуатации электроустановок, а также в соответствии с программой проведения работ в конкретной электроустановке, утвержденной организациейвладельцем АИИС КУЭ и согласованной с организацией, проводящей работы по поверке.

## 7. УСЛОВИЯ ПОВЕРКИ

Условия поверки ИК АИИС КУЭ должны соответствовать условиям в соответствии с эксплуатационной документацией, но не выходить за условия применения средств поверки, изложенные в нормативных документах на методики поверки и/или эксплуатационной документации. Контроль условий поверки осуществляется с помощью средств поверки, указанных в разделе 4.

Условия поверки средств измерений, входящих в состав АИИС КУЭ, должны соответствовать условиям, приведенным в методиках поверки на них.

## 8 ПОДГОТОВКА К ПОВЕРКЕ

8.1 Для проведения поверки представляются следующие документы или их копии:

- руководство пользователя АИИС КУЭ;
- описание типа АИИС КУЭ;

- свидетельства о поверке измерительных компонентов, входящих в состав ИК, и свидетельство о предыдущей поверке системы (при периодической поверке и первичной поверке после ремонта);

- паспорта-протоколы на ИК;
- паспорт-формуляр (формуляр) АИИС КУЭ.
- рабочие журналы АИИС КУЭ с данными по климатическим и иным условиям эксплуатации за интервал между поверками (только при периодической поверке);
- акты, подтверждающих правильность подключения счетчиков к цепям тока и напряжения;
- акты, подтверждающих правильность подключения вторичных обмоток ТТ;
- акты, подтверждающих правильность подключения первичных и вторичных обмоток TH.

8.2 Перед проведением поверки на месте эксплуатации АИИС КУЭ эксплуатирующая организация выполняют следующие подготовительные работы:

- проводит организационно-технические мероприятия по обеспечению безопасности поверочных работ в соответствии с действующими отраслевыми правилами обеспечения безопасности и ПУЭ:

- осуществляет доступ поверителей к работам и местам установки измерительных трансформаторов, счетчиков электроэнергии, серверу АИИС КУЭ (центральный компьютер) для проведения работ по п.п. 9.1, 9.3, 9.4, 9.5.

## 9. ПРОВЕДЕНИЕ ПОВЕРКИ

### 9.1 Внешний осмотр

9.1.1 Проверяют целостность корпусов и отсутствие видимых повреждений компонентов АИИС КУЭ, наличие предусмотренных поверительных пломб и клейм на измерительных компонентах.

9.1.2 Проверяют размещение измерительных компонентов, наличие шильдиков и маркировку компонентов, правильность схем подключения трансформаторов тока и напряжения к счетчикам электрической энергии; правильность прокладки проводных линий по проектной документации на АИИС КУЭ.

9.1.3 Проверяют соответствие типов и заводских номеров установленных измерительных компонентов типам и заводским номерам, указанным в формуляре АИИС КУЭ.

При наличии несоответствий по п. 9.1.1 - 9.1.3, влияющих на метрологические характеристики (далее - МХ) АИИС КУЭ, дальнейшие операции по поверке ИК прекращаются, в случае невозможности их устранения в процессе поверки, АИИС КУЭ бракуется, выписывается извещение о непригодности.

## 9.2 Поверка измерительных компонентов АИИС КУЭ

9.2.1 Проводится поверка СИ, входящих в состав измерительных компонентов: измерительных трансформаторов тока в соответствии с ГОСТ 8.217-2003. «Трансформаторы тока. Методика поверки», измерительных трансформаторов напряжения в соответствии с «ГОСТ 8.216-2011. Трансформаторы напряжения. Методика поверки», счетчиков электрической энергии многофункциональных СЭТ-4ТМ.03М - в соответствии с документом «Счетчики электрической энергии многофункциональные СЭТ-4ТМ.03М, СЭТ-4ТМ.02М. Руководство по эксплуатации. Часть 2. Методика поверки» ИЛГШ.411152.145РЭ1. Поверка других счетчиков электрической энергии осуществляется согласно документу содержащему методику поверки данных счетчиков.

Поверку СИ, входящих в состав ИК допускается не проводить, если на них имеются результаты о поверке, оформленные в соответствии с законодательством РФ об обеспечении единства измерений и срок действия поверки не истек.

При наличии несоответствий по п. 9.2.1, либо наличия извещений о непригодности СИ, входящих в состав ИК, дальнейшие операции по поверке прекращаются до их устранения или бракуется отдельный ИК (в случае, когда в состав ИК входит СИ с отсутствующими результатами поверки или имеющий извещение о непригодности). Забракованный ИК исключается из Приложения к свидетельству о поверке.

## 9.3 Проверка работоспособности и исправности счетчиков электрической энергии

9.3.1 Проверяют наличие и сохранность пломб поверительных и энергосбытовых организаций на счетчике и испытательной коробке.

9.3.2 Проверяют работу всех сегментов индикаторов, отсутствие кодов ошибок или предупреждений, прокрутку параметров в заданной последовательности.

9.3.3 Проверяют работоспособность оптического порта счетчика с помощью переносного компьютера. Оптический преобразователь подключают к любому последовательному порту переносного компьютера. Опрашивают счетчик по установленному соединению. Опрос счетчика считается успешным, если получен отчет, содержащий данные, зарегистрированные счетчиком.

9.3.4 Проверяют соответствие индикации даты в счетчике календарной дате (число, месяц, год). Проверку осуществляют визуально или с помощью переносного компьютера через оптопорт.

9.3.5 Выполнение проверки по п.п. 9.3.2 - 9.3.4 разрешается не проводить для счетчиков электрической энергии, подвергаемых поверке по п. 9.2 настоящей методики.

При наличии несоответствий по п.п. 9.3.1 - 9.3.4, дальнейшие операции по поверке ИК прекращаются, в случае невозможности их устранения в процессе поверки ИК, в состав которого входит не прошедший проверку счетчик, бракуется. Забракованный ИК исключается из Приложения к свидетельству о поверке.

### 9.4 Проверка функционирования центральных компьютеров (серверов) АИИС КУЭ

9.4.1 Проверяют защиту программного обеспечения (указанного в описании типа АИИС КУЭ) на центральных компьютерах (серверах) АИИС КУЭ от несанкционированного доступа. Для этого запускают на выполнение программу сбора данных и в поле "пароль" вводят неправильный код. Проверку считают успешной, если при вводе неправильного пароля программа не разрешает продолжать работу.

9.4.2 Проверяют работу аппаратных ключей. Выключают компьютер и снимают аппаратную защиту (отсоединяют ключ от порта компьютера). Включают компьютер, загружают операционную систему и запускают программу. Проверку считают успешной, если получено сообщение об отсутствии «ключа защиты».

9.4.3 Проводят опрос текущих показаний всех счетчиков электроэнергии. Проверку считают успешной, если установлена связь со всеми счетчиками и их текущие показания доступны для просмотра.

9.4.4 Проверяют глубину хранения измерительной информации в центральных компьютерах (серверах) АИИС КУЭ. Проверку считают успешной, если глубина хранения измерительной информации составляет не менее срока указанного в описании типа АИИС КУЭ или не менее срока первоначального подключения сервера АИИС КУЭ (начало эксплуатации АИИС КУЭ).

9.4.5 Проверяют наличие и сохранность пломб поверительных и энергосбытовых организаций на серверах. При отсутствии или нарушении пломб проверяют правильность подсоединения серверов.

9.4.6 Проверяют правильность функционирования серверов в соответствии с его эксплуатационной документацией с помощью тестового программного обеспечения. Проверка считается успешной, если все подсоединенные к серверам счетчики опрошены и нет сообщений об ошибках.

9.4.7 Проверяют программную защиту серверов от несанкционированного доступа. Проверку считают успешной, если при вводе неправильного пароля программа работы с сервером не разрешает продолжать работу.

9.4.8 Проверяют правильность значений коэффициентов трансформации измерительных трансформаторов, хранящихся в памяти серверов. Проверку считают успешной, если значения коэффициентов трансформации измерительных трансформаторов совпадают с установленными фактически.

При наличии несоответствий по п. 9.4.1 - 9.4.8 дальнейшие операции по поверке прекращаются, в случае невозможности их устранения в процессе поверки АИИС КУЭ бракуется, выписывается извещение о непригодности.

## 9.5 Проверка функционирования вспомогательных устройств

9.5.1 Проверка функционирования модемов

Проверяют функционирование модемов, используя коммуникационные возможности специальных программ. Модемы считаются исправными в составе комплекса, если были установлены коммутируемые соединения и по установленным соединениям успешно прошел опрос счетчиков.

Допускается автономная проверка модемов с использованием тестового программного обеспечения.

9.5.2 Проверка функционирования адаптеров интерфейса

Используя кабель RS232 подключают к адаптерам переносной компьютер с ПО.

При наличии несоответствий по п. 9.5.1 - 9.5.2 дальнейшие операции по поверке прекращаются до устранения замечаний.

## 9.6 Проверка нагрузки вторичных цепей измерительных трансформаторов тока

9.6.1 Проверяют наличие и сохранность пломб поверительных и пломб энергосбытовых организаций на клеммных соединениях, имеющихся на линии связи трансформаторов тока (далее TT) со счетчиком электрической энергии.

9.6.2 Проводят измерения мощности нагрузки вторичных цепей ТТ по МИ 3196-2009.

«ГСИ. Вторичная нагрузка трансформаторов тока. Методика выполнения измерений без отключения цепей». Допускается применение другой методики измерений, аттестованной в соответствии с законолательством РФ об обеспечении единства измерений.

В соответствии с ГОСТ 7746-2001 мощность нагрузки вторичных цепей должна находиться в диапазоне (0,25-1,0) S<sub>ном</sub> (для TT с номинальной вторичной нагрузкой 10 В·А нижний предел вторичных нагрузок составляет 3,75 B·A).

Измерения мощности нагрузки вторичных цепей ТТ проводят в случае, когда срок проведения ревизии ИК, а также утверждения паспортов-протоколов превышает истекающий интервал между поверками. Измерения мощности нагрузки вторичных цепей ТТ допускается не проводить при наличии действующих паспортов-протоколов, оформленных по форме Приложения 11.3 AO «ATC».

При наличии несоответствий по п.п. 9.6.1 - 9.6.2 дальнейшие операции по поверке ИК прекращаются, ИК не прошедший проверку бракуется. Забракованный ИК исключается из Приложения к свидетельству о поверке.

## 9.7 Проверка нагрузки вторичных цепей измерительных трансформаторов напряже-

#### ния

9.7.1 Проверяют наличие и сохранность пломб поверительных и энергосбытовых организаций на клеммных соединениях, имеющихся на линии связи трансформатора напряжения (далее ТН) со счетчиком электрической энергии.

9.7.2 Проводят измерения мощности нагрузки вторичных цепей ТН по МИ 3195-2009. «ГСИ. Мощность нагрузки трансформаторов напряжения. Методика выполнения измерений без отключения цепей». Допускается применение другой методики измерений, аттестованной в соответствии с законодательством РФ об обеспечении единства измерений.

При проверке мощности нагрузки вторичных цепей ТН необходимо убедиться, что отклонение вторичного напряжения при нагруженной вторичной обмотке составляет не более  $\pm 10$  % от  $U_{HOM}$ .

В соответствии с ГОСТ 1983-2001 и ГОСТ 1983-2015 мощность нагрузки вторичных цепей должна находиться в диапазоне (0,25-1,0) S<sub>ном</sub>.

Измерения мощности нагрузки вторичных цепей ТН проводят в случае, когда срок проведения ревизии ИК, а также утверждения паспортов-протоколов превышает истекающий интервал между поверками. Измерения мощности нагрузки вторичных цепей ТН допускается не проводить при наличии действующих паспортов-протоколов, оформленных по форме Приложения 11.3 AO «ATC».

При наличии несоответствий по п.п. 9.7.1 - 9.7.2 дальнейшие операции по поверке ИК прекращаются, ИК не прошедший проверку бракуется. Забракованный ИК исключается из Приложения к свидетельству о поверке.

## 9.8 Проверка падения напряжения в линии связи между вторичной обмоткой ТН и счетчиков

9.8.1 Проводят измерения падения напряжения в линии связи между вторичной обмоткой ТН и счетчиком в проводной линии связи для каждой фазы по документу «Методика выполнения измерений параметров нагрузки и вторичных цепей трансформаторов тока и напряжения прибором «Энерготестер ПКЭ» в условиях эксплуатации». Допускается применение другой методики измерений, аттестованной в соответствии с законодательством РФ об обеспечении единства измерений.

Измерения падения напряжения в линиях в линии связи между вторичной обмоткой ТН и счетчиком проводят в случае, когда срок проведения ревизии ИК, а также утверждения паспортовпротоколов превышает истекающий интервал между поверками. Данные измерения падения напряжения допускается не проводить при наличии действующих паспортов-протоколов, оформленных по форме Приложения 11.3 AO «АТС».

9.8.2 Падение напряжения в линии ТН - счетчик не должно превышать 0,25 % от номи-

нального значения на вторичной обмотке ТН.

9.8.3 При наличии несоответствий по п. 9.8.2 дальнейшие операции по поверке ИК прекращаются, ИК не прошедший проверку бракуется. Забракованный ИК исключается из Приложения к свидетельству о поверке.

### 9.9 Проверка хода часов компонентов системы

9.9.1 Для определения хода часов компонентов системы используется радиосервер точного времени РСТВ-01 (далее радиосервер) или радиочасы «МИР РЧ-01», принимающие сигналы спутниковой навигационной системы Global Positioning System (GPS) и сверяют показания радиочасов с показаниями часов сервера (центральный компьютер), получающего сигналы точного времени от устройства синхронизации системного времени GPS-приемника.

Расхождение показаний радиочасов с часами сервера не должно превышать  $\pm 1$  с. Для снятия синхронизированных измерений рекомендуется использовать одновременное фотографирование экранов поверяемого и эталонного оборудования.

При использовании радиосервера вызывается программа РСТВ-клиент и запускается в режиме индикации текущего значения времени. Одновременно с помощью программного обеспечения «Пирамида 2000» производится индикация показаний часов устройства синхронизации системного времени УСВ-2. На экране монитора одновременно должны просматриваться показания часов радиосервера и показания часов устройства синхронизации системного времени. В конце любого часа нажать клавишу Print Screen и сформировать файл полученного изображения экрана, либо при отсутствии возможности выведения информации одновременно на один экран, сфотографировать так чтобы были зафиксированы показания поверяемого и эталонного оборудования. По истечении 24 часов снова нажать клавишу Print Screen и сформировать второй файл изображения экрана, либо сфотографировать аналогичным образом.

Пользуясь значениями времени из первого файла, вычислить разность по формуле:

 $\Delta_{t1} = (t_{c1} - t_{r1}),$ 

где t<sub>c1</sub> - показания часов устройства синхронизации системного времени УСВ-2, t<sub>r1</sub> - показания часов радиосервера в начале суток.

Пользуясь значениями времени из второго файла, вычислить вторую разность по формуле:

 $\Delta_{t2} = (t_{c2} - t_{r2}),$ 

где t<sub>c2</sub> - показания часов устройства синхронизации системного времени УСВ-2 в конце суток, t<sub>r2</sub> - показания радиосервера в конце суток.

Ход часов компонентов системы за сутки вычисляется по формуле:

$$
\Delta_{\text{cyrothas}} = \Delta_{\text{t2}} - \Delta_{\text{t1}},
$$

где  $\Delta t_1$ ,  $\Delta t_2$  - разности показаний часов радиосервера и устройства синхронизации системного времени УСВ-2, определенные в начале и конце суток. Значение  $\Delta_{\text{cyroullas}}$  не должно превышать  $\pm 1$  с.

9.9.2 Распечатывают журнал событий счетчика и сервера, выделив события, соответствующие сличению часов счетчика и сервера. Расхождение времени часов: счетчик - сервер в момент, предшествующий коррекции, не должно превышать предела допускаемого расхождения ±1 с.

9.9.3 При наличии несоответствий по п. 9.9.1 - 9.9.2 дальнейшие операции по поверке прекращаются, АИИС КУЭ бракуется и выписывается извещение о непригодности.

## 9.10 Проверка отсутствия ошибок информационного обмена

Операция проверки отсутствия ошибок информационного обмена предусматривает экспериментальное подтверждение идентичности числовой измерительной информации в счетчиках электрической энергии (исходная информация), и памяти центрального компьютера (сервера БД).

В момент проверки все технические средства, входящие в проверяемый ИК, должны быть включены.

9.10.1 На центральном компьютере (сервере БД) системы распечатывают значения активной и реактивной электрической энергии, зарегистрированные с 30-ти минутным интервалом и профиль нагрузки за полные предшествующие дню проверки сутки по всем ИК. Проверяют нали-

чие данных, соответствующих каждому 30-ти минутному интервалу времени. Пропуск данных не допускается за исключением случаев, когда этот пропуск был обусловлен отключением ИК или устраненным отказом какого-либо компонента системы.

9.10.2 Распечатывают журнал событий счетчика и сервера (центральный компьютер) и отмечают моменты нарушения связи между измерительными компонентами системы. Проверяют сохранность измерительной информации в памяти центральных компьютерах (серверах) системы на тех интервалах времени, в течение которого была нарушена связь.

9.10.3 Используя переносной компьютер, считывают через оптопорт профиль нагрузки за полные предшествующие дню проверки сутки, хранящийся в памяти счетчика. Различие значений активной (реактивной) мощности, хранящейся в памяти счетчика (с учетом коэффициентов трансформации измерительных трансформаторов) и базе данных центрального компьютера (сервера БД) полученные по п. 9.10.2 не должно превышать двух единиц младшего разряда учтенного значения.

9.10.4 Рекомендуется вместе с проверкой по п. 9.10.3 в реальном режиме времени сличить показания счетчика по активной и реактивной электрической энергии строго в конце получаса (часа) с данными, зарегистрированными в центральном компьютере (сервере БД) системы для того же момента времени. Для этого визуально или с помощью переносного компьютера через оптопорт считывают показания счетчика по активной и реактивной электрической энергии и сравнивают эти данные (с учетом коэффициентов трансформации измерительных трансформаторов), с показаниями зарегистрированными в центральном компьютере (сервере БД) системы. Расхождение не должно превышать две единицы младшего разряда.

При наличии несоответствий по п. 9.10.1 - 9.10.4 дальнейшие операции по поверке прекращаются, АИИС КУЭ бракуется и выписывается извещение о непригодности.

## 10 ИДЕНТИФИКАЦИЯ ПРОГРАММНОГО ОБЕСПЕЧЕНИЯ

10.1 Проводится проверка соответствия заявленных идентификационных данных программного обеспечения указанным в описании типа:

- наименование программного обеспечения;

- идентификационное наименование программного обеспечения;

- номер версии (идентификационный номер) программного обеспечения;

- цифровой идентификатор программного обеспечения (контрольная сумма исполняемого кода);

- алгоритм вычисления цифрового идентификатора программного обеспечения.

10.2 Идентификация ПО СИ реализуется следующими методами:

- с помощью ПО СИ или аппаратно-программных средств, разработанных организацией разработчиком СИ (ПО СИ);

- с использованием специальных, аппаратно-программных средств и/или ПО. Рекомендуется применять алгоритм вычисления контрольной суммы MD5 или другой аналогичный программный продукт, предназначенный для проверки целостности данных ПО.

10.3 Наименование, идентификационное наименование и номер версии ПО определяются после загрузки ПО в разделе «справка». Проверку считают успешной, если идентификационное наименование и номер версии ПО соответствуют указанному в описании типа АИИС КУЭ.

10.4 Проверку цифрового идентификатора ПО проводят следующим образом:

На выделенных модулях ПО проверяют Цифровые идентификаторы (например, с помощью программы Unreal Commander). Алгоритм вычисления цифрового идентификатора - CRC.

Проверка Цифрового идентификатора программного обеспечения происходит на ИВК (центральный компьютер), где установлено ПО «Пирамида 2000. Сервер». Запускают менеджер файлов, позволяющий производить хеширование файлов (например, Unreal Commander v0.96). В менеджере файлов, необходимо открыть каталог и выделить необходимые файлы. Далее в закладке Файл Главного меню выбрать команду - Просчитать хеш. Получившиеся файлы в количестве, соответствующем выделенным файлам, содержат код MD5 в текстовом формате. Наименование файла MD5 строго соответствует наименованию файла, для которого проводилось хеширование.

#### Методика поверки

Проверка считается успешной, если идентификационное наименование ПО, номер версии (идентификационный номер) ПО и цифровой идентификатор ПО (контрольная сумма исполняемого кода) соответствует таблице 6.1.

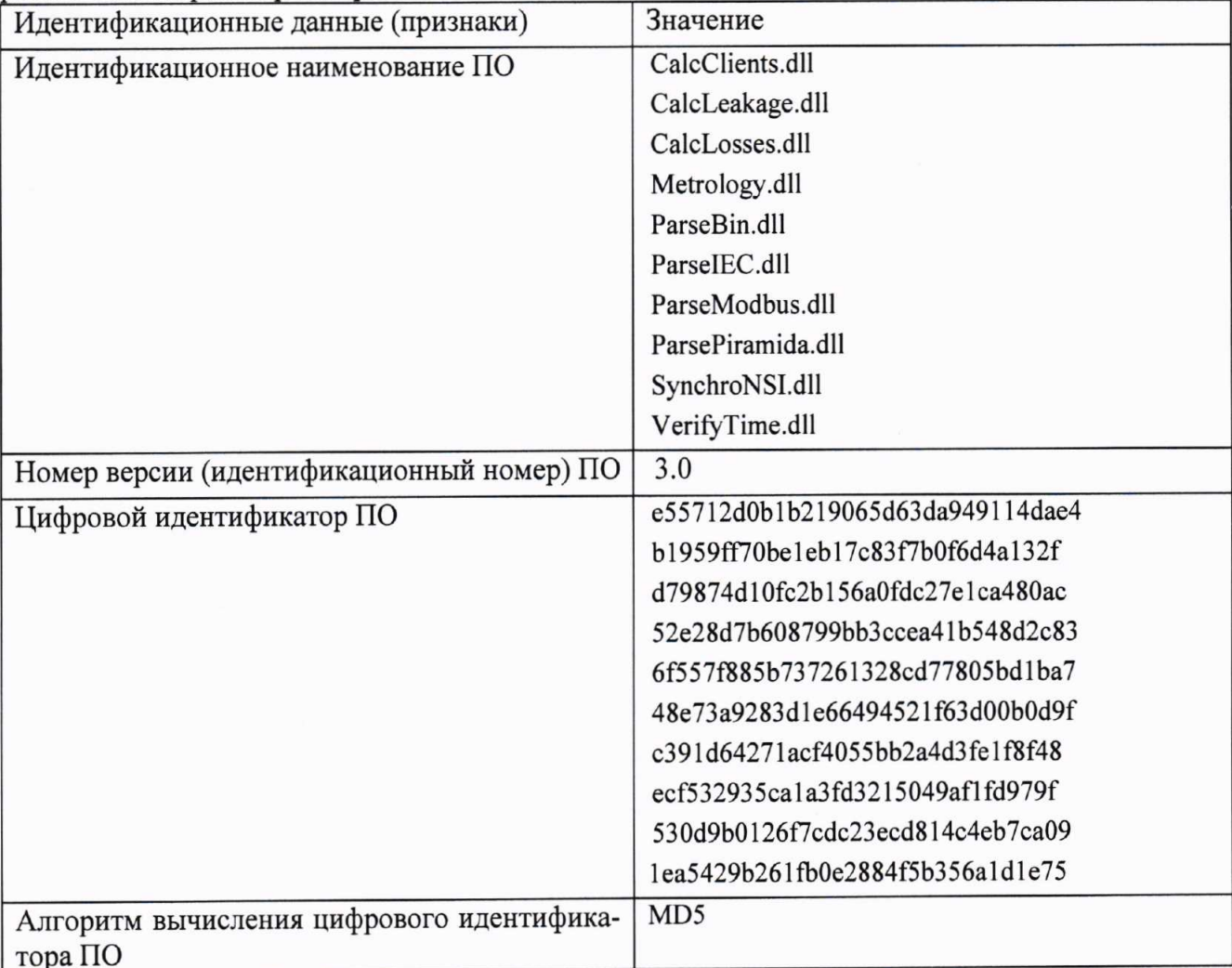

Таблица 6.1 Наименование, номер версии, цифровой идентификатор и алгоритм вычисления цифрового идентификатора метрологически значимых частей ПО

При наличии несоответствий по п. 10.3 - 10.4 дальнейшие операции по поверке ИК прекращаются, АИИС КУЭ бракуется и выписывается извещение о непригодности.

### 11 ОФОРМЛЕНИЕ РЕЗУЛЬТАТОВ ПОВЕРКИ

11.1 На основании положительных результатов поверки по пунктам разделов 9, 10 выдают свидетельство о поверке АИИС КУЭ в целом, оформленное в соответствии с действующим законодательством РФ об обеспечении единства измерений, с Приложением перечня поверенных измерительных каналов ИК.

Допускается оформлять результаты поверки только на ИК, находящиеся в текущей эксплуатации и непосредственно прошедшие процедуру поверки с положительным результатом.

На основании положительных результатов поверки АИИС КУЭ после ремонта - для случаев, когда поверка проводилась только в части СИ, подвергшихся воздействию или когда поверка проводилась для ИК не подлежащих ранее периодической поверке (но прошедших с положительным результатом процедуру испытаний в целях утверждения типа АИИС КУЭ и на этом основании входящих в состав АИИС КУЭ), свидетельство о поверке оформляют на АИИС КУЭ с указанием перечня только ИК, прошедших процедуру поверки.

К свидетельству о поверке прилагаются протоколы поверки (по форме Приложения Б) для

всех ИК, прошедших поверку.

11.2 При отрицательных результатах поверки хотя бы по одному из пунктов настоящей методики поверки АИИС КУЭ признается непригодной к дальнейшей эксплуатации и на нее выдается извещение о непригодности, оформленное в соответствии с действующим законодательством РФ об обеспечении единства измерений.

Методика поверки

## ПРИЛОЖЕНИЕ А

## ПЕРЕЧЕНЬ ИЗМЕРИТЕЛЬНЫХ КАНАЛОВ, ПОДЛЕЖАЩИХ ПОВЕРКЕ

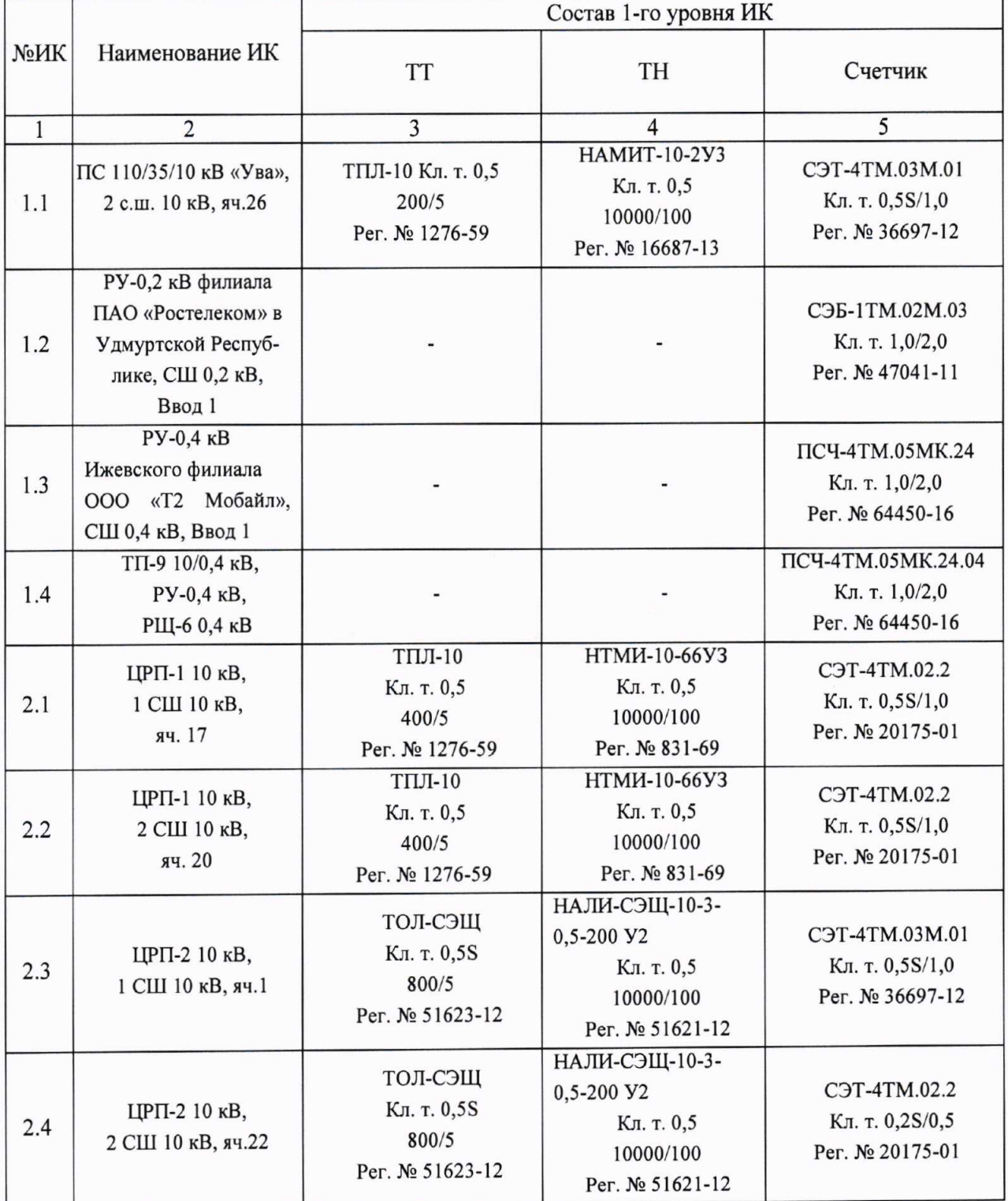

Методика поверки

Приложение Б

(обязательное)

Форма протокола поверки

Протокол поверки

Системы автоматизированной информационно-измерительной

коммерческого учета электроэнергии и мощности

### ООО «Увадрев-Холдинг»

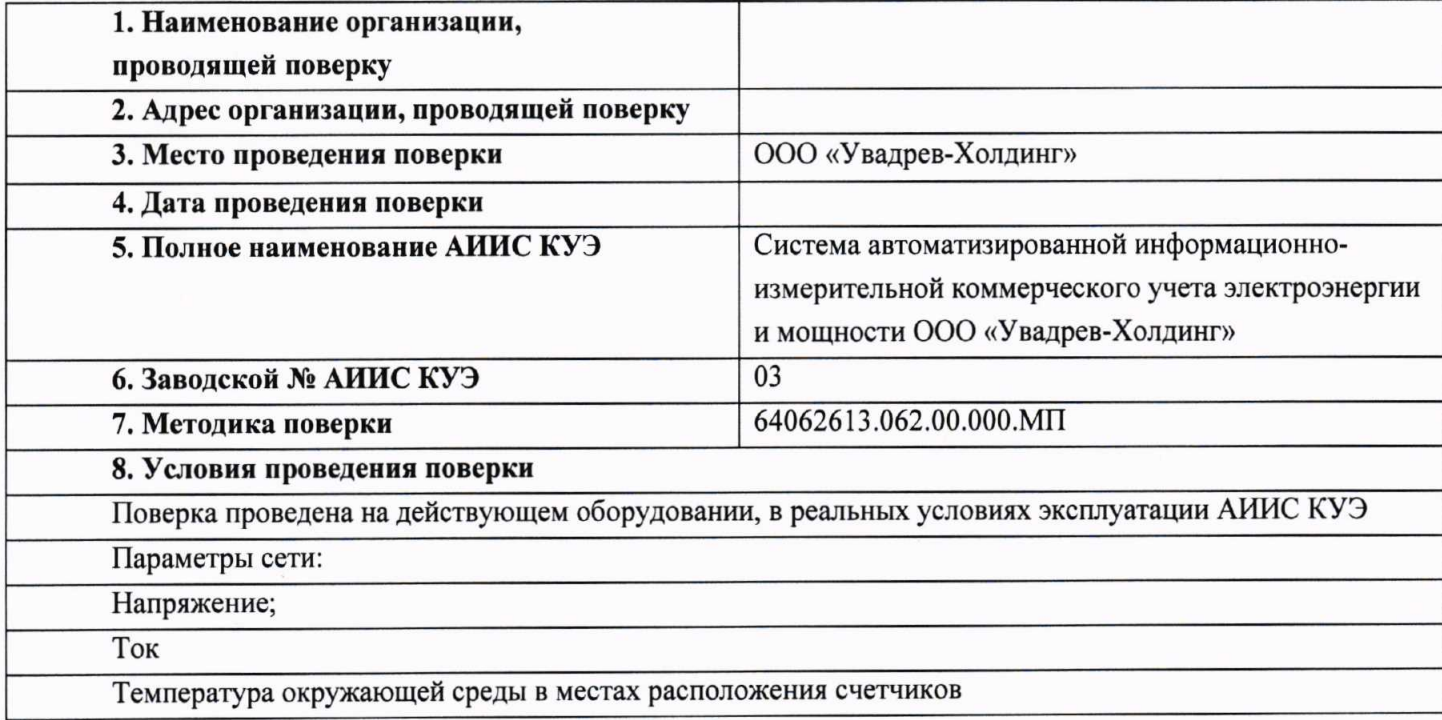

## 9. Эталоны и вспомогательные устройства, применяемые при поверке

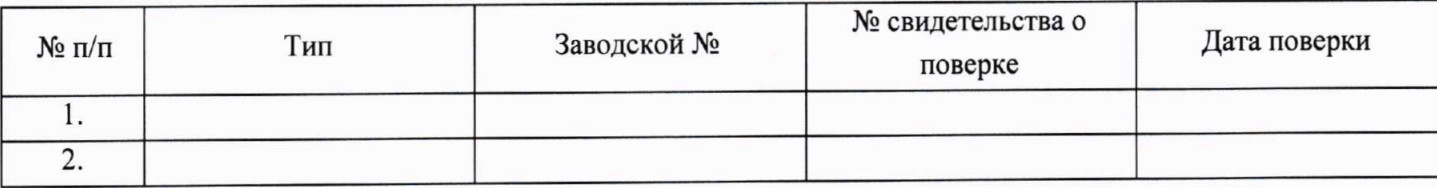

## 10. Проверка ИК по пунктам 9.2; 9.3; 9.6; 9.7; 9.8 методики поверки

9.9

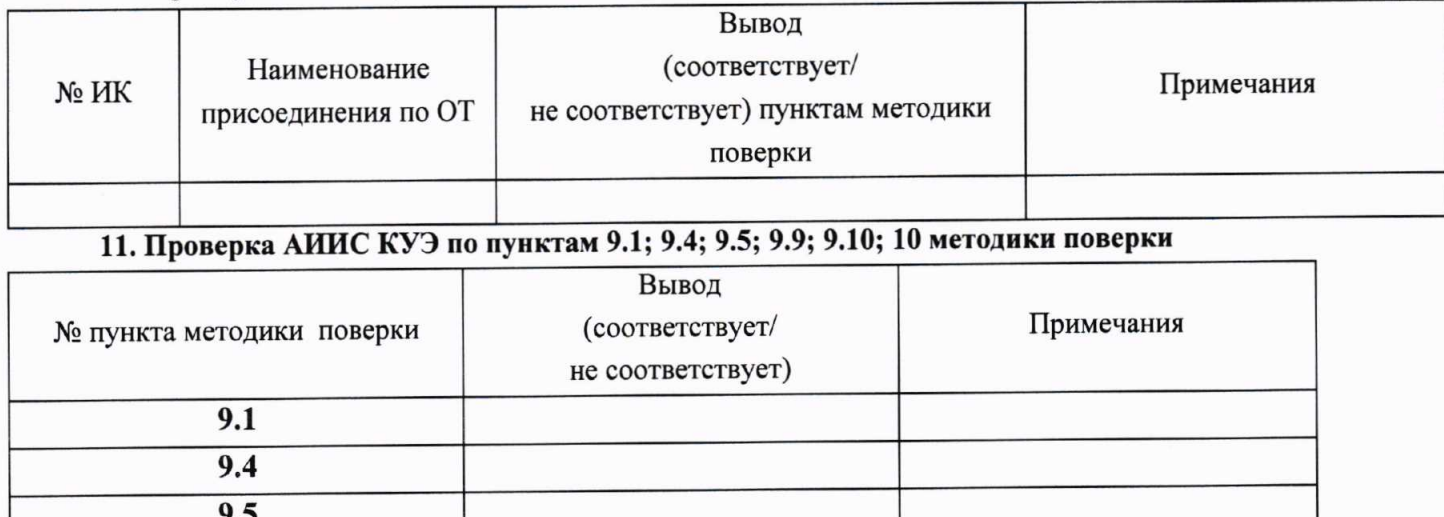

16

## Методика поверки

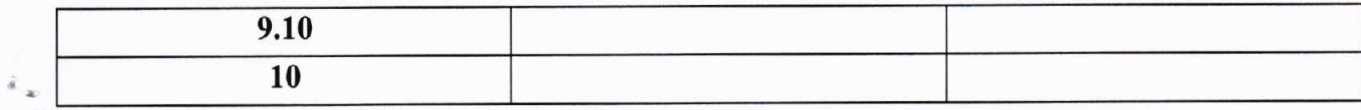

Общий вывод:

Поверитель: Поверитель:

Ÿ.

Ф. И. О., подпись